**税提示请先确认申报类型怎么操作-股识吧**

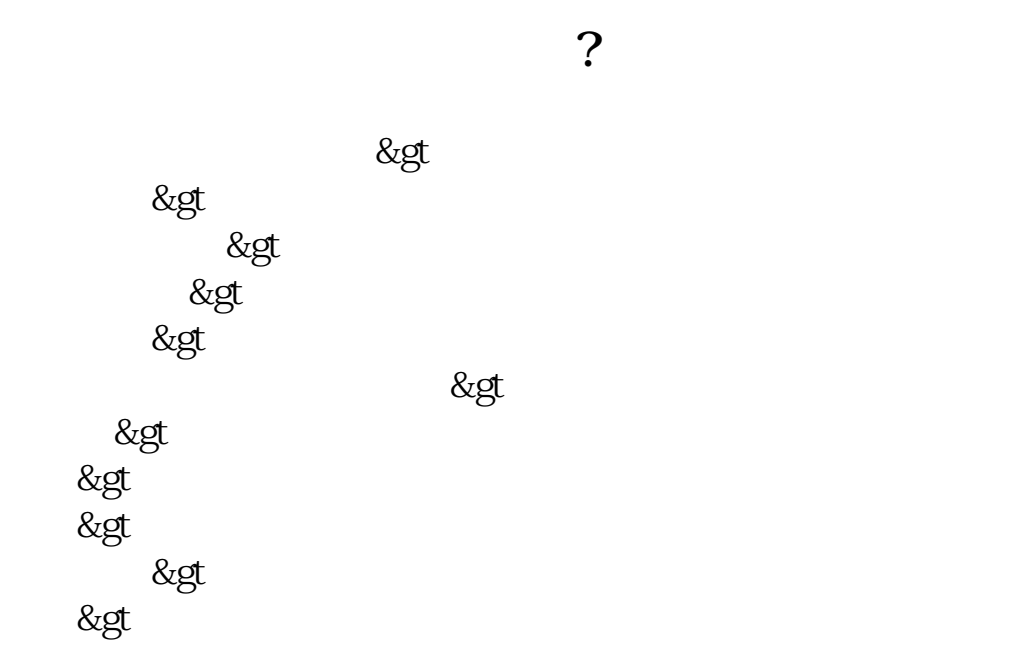

\* //ausense.blog.hexun\*/20942435\_d.html

 $U$  and  $1$ 

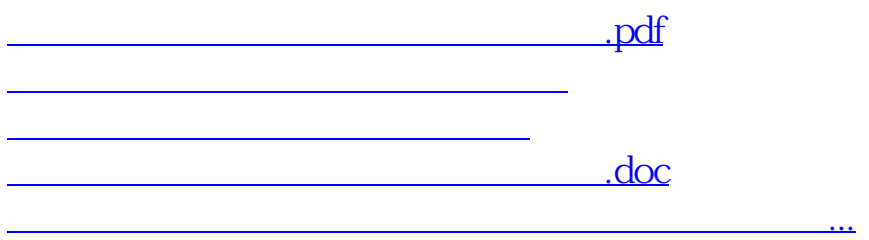

<https://www.gupiaozhishiba.com/book/22739574.html>